## 高雄榮總實驗動物中心

楼· 美民福

管理系統使用說明書

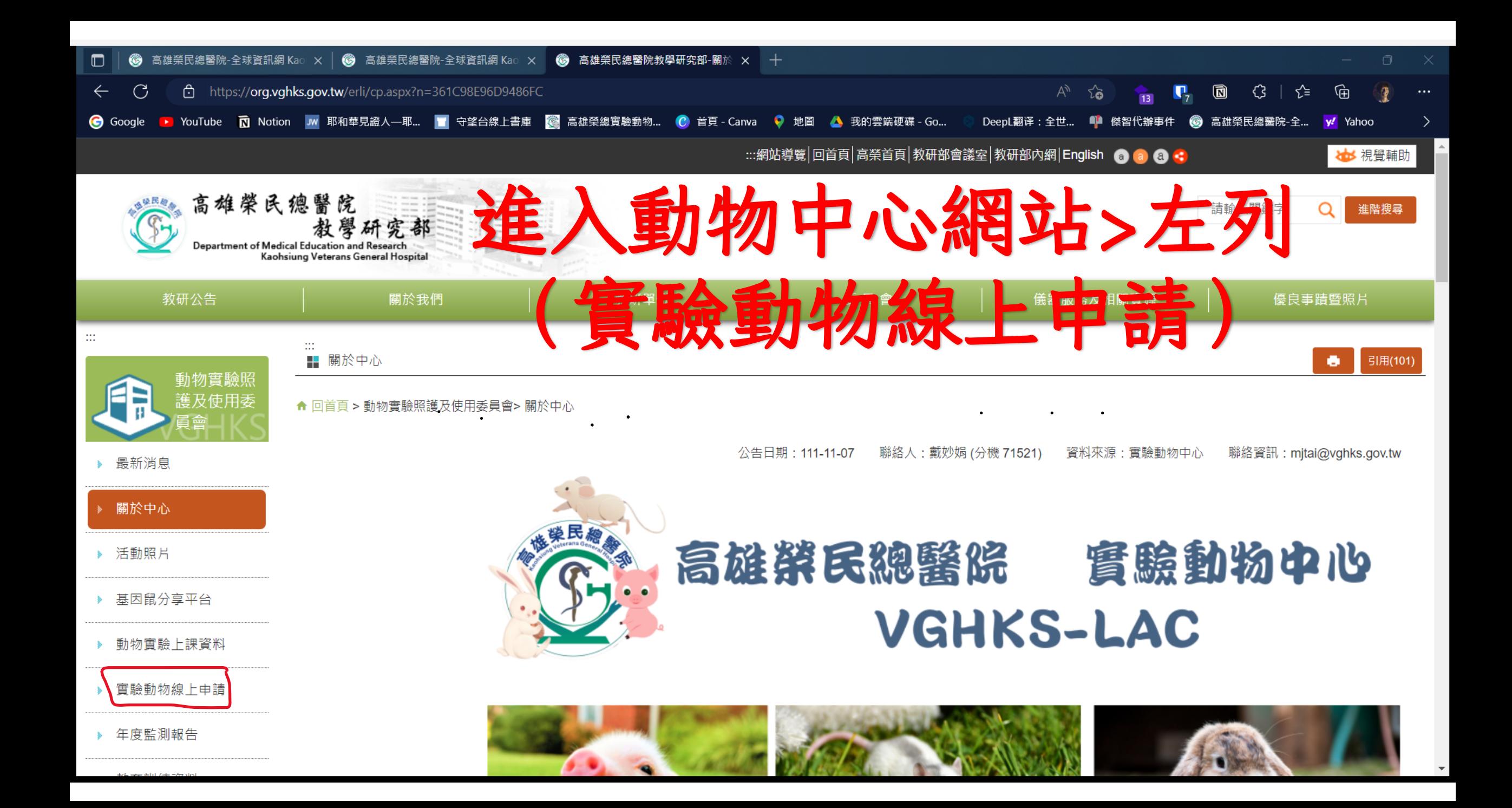

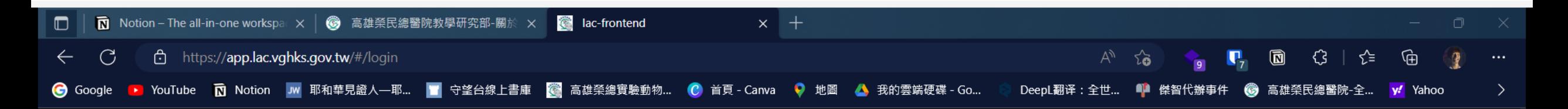

# 進入登入畫面,若第一次請進行註冊

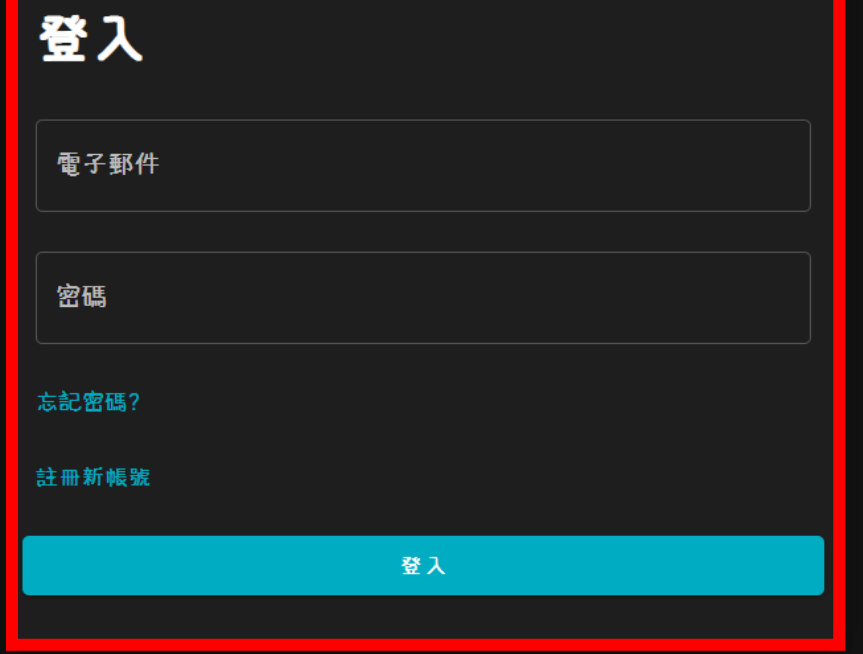

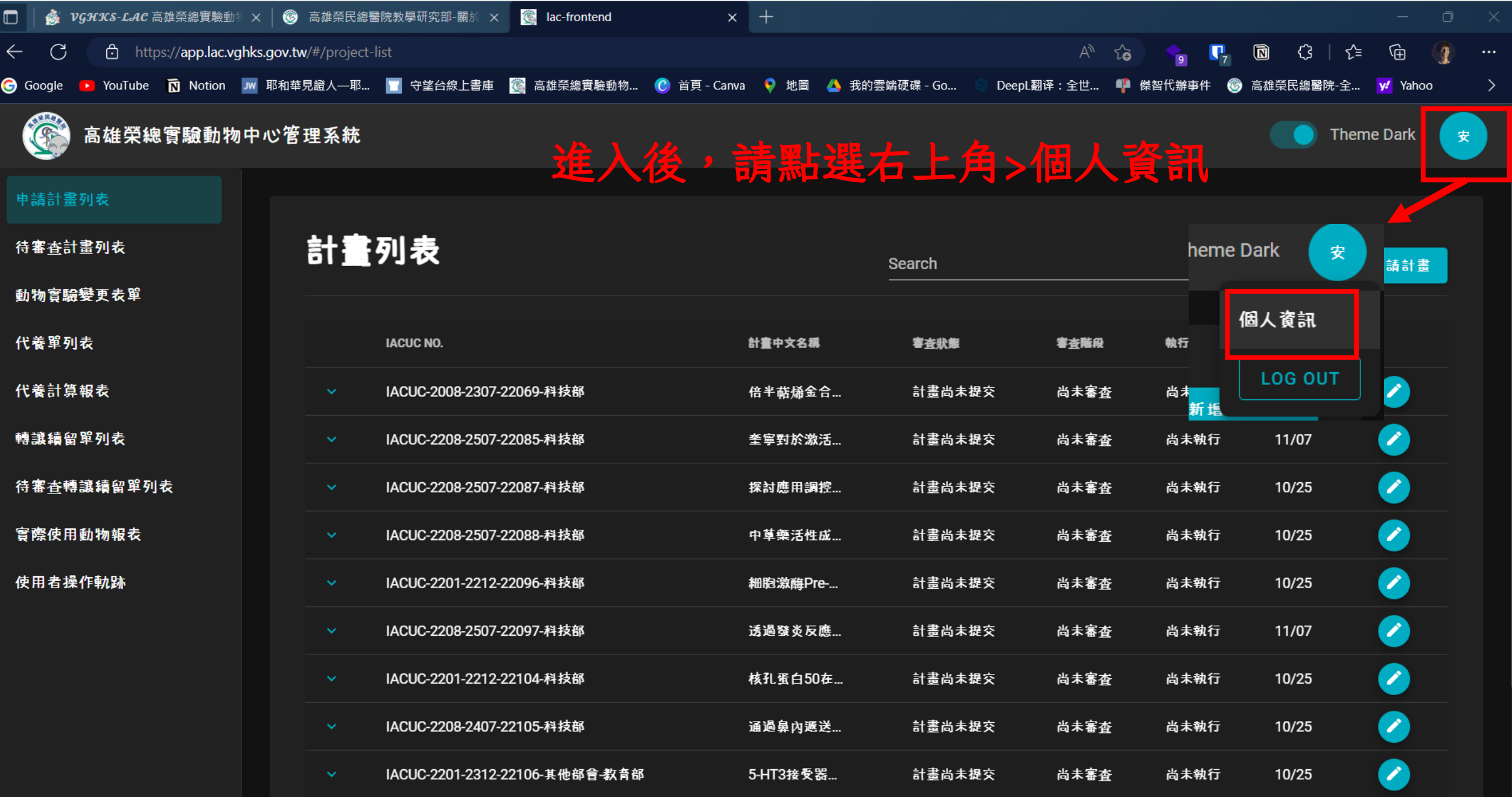

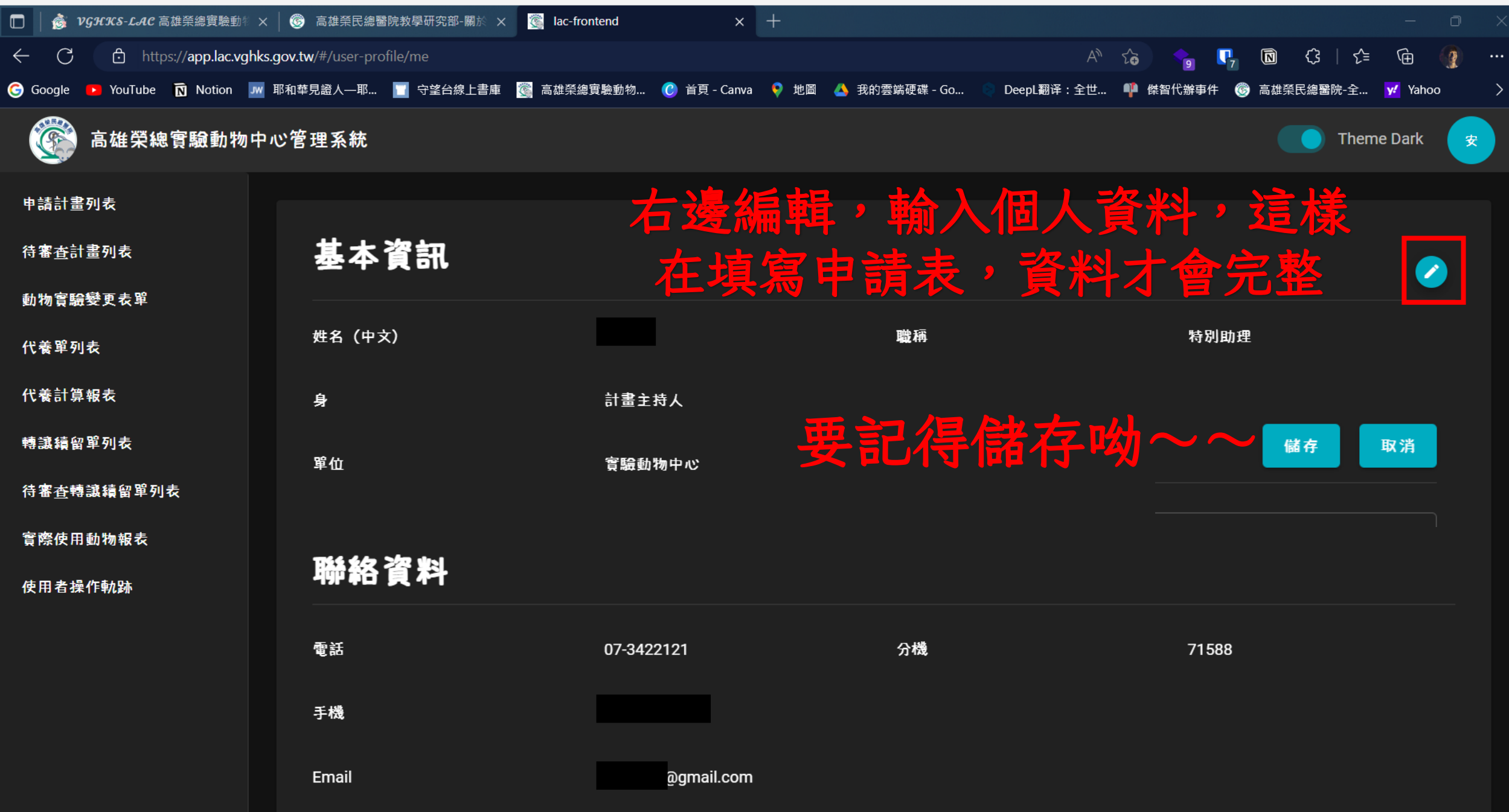

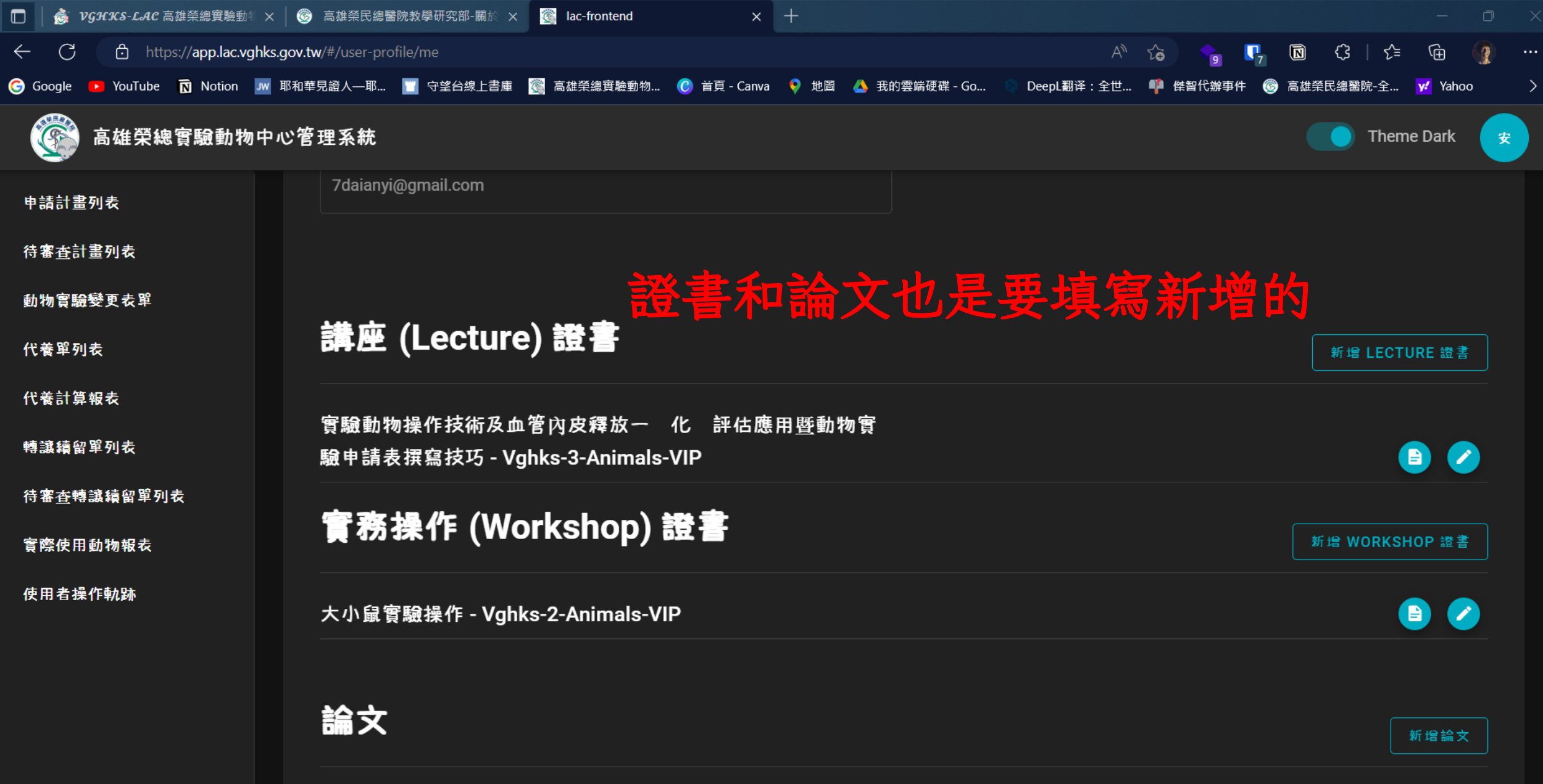

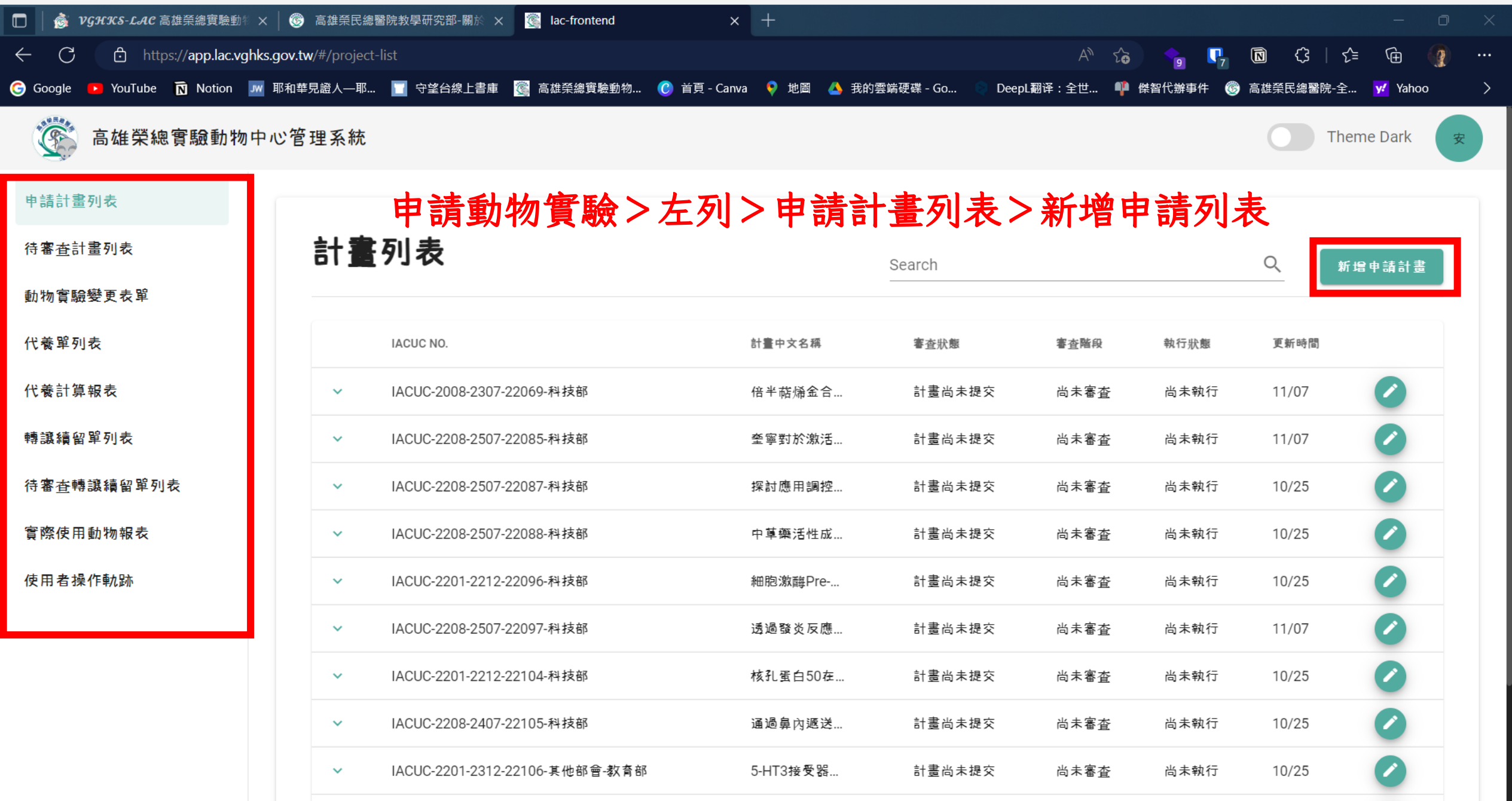

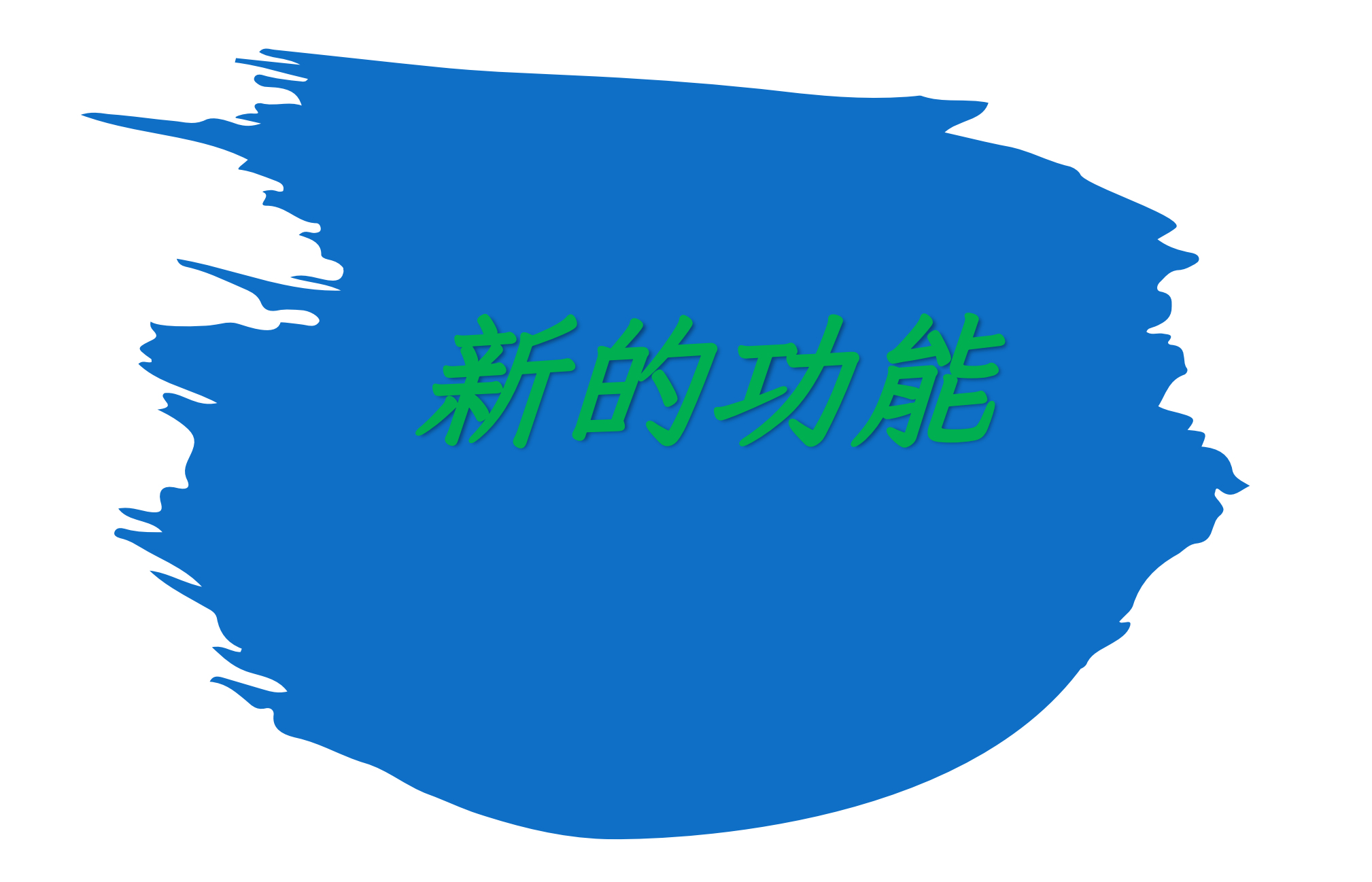

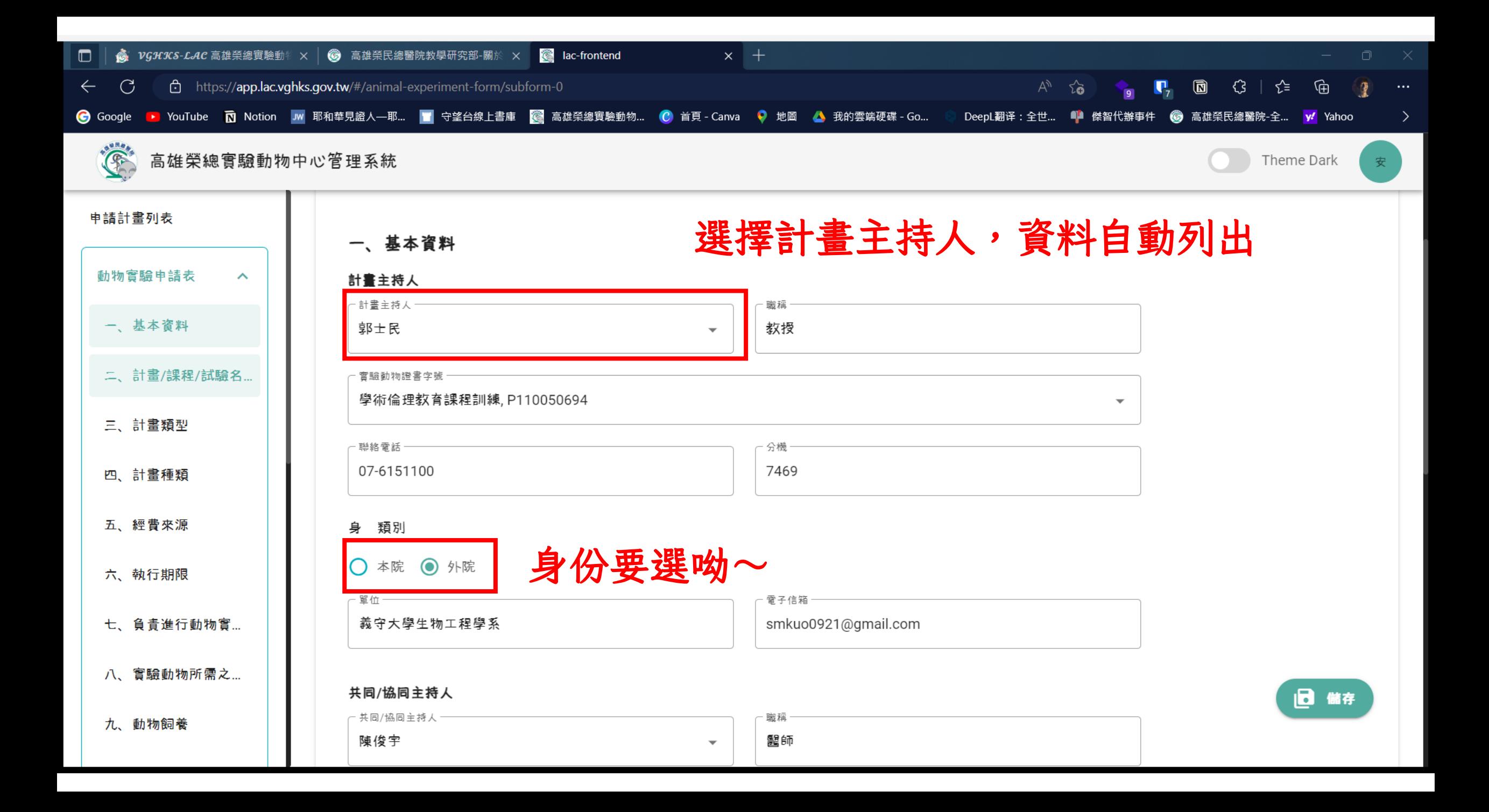

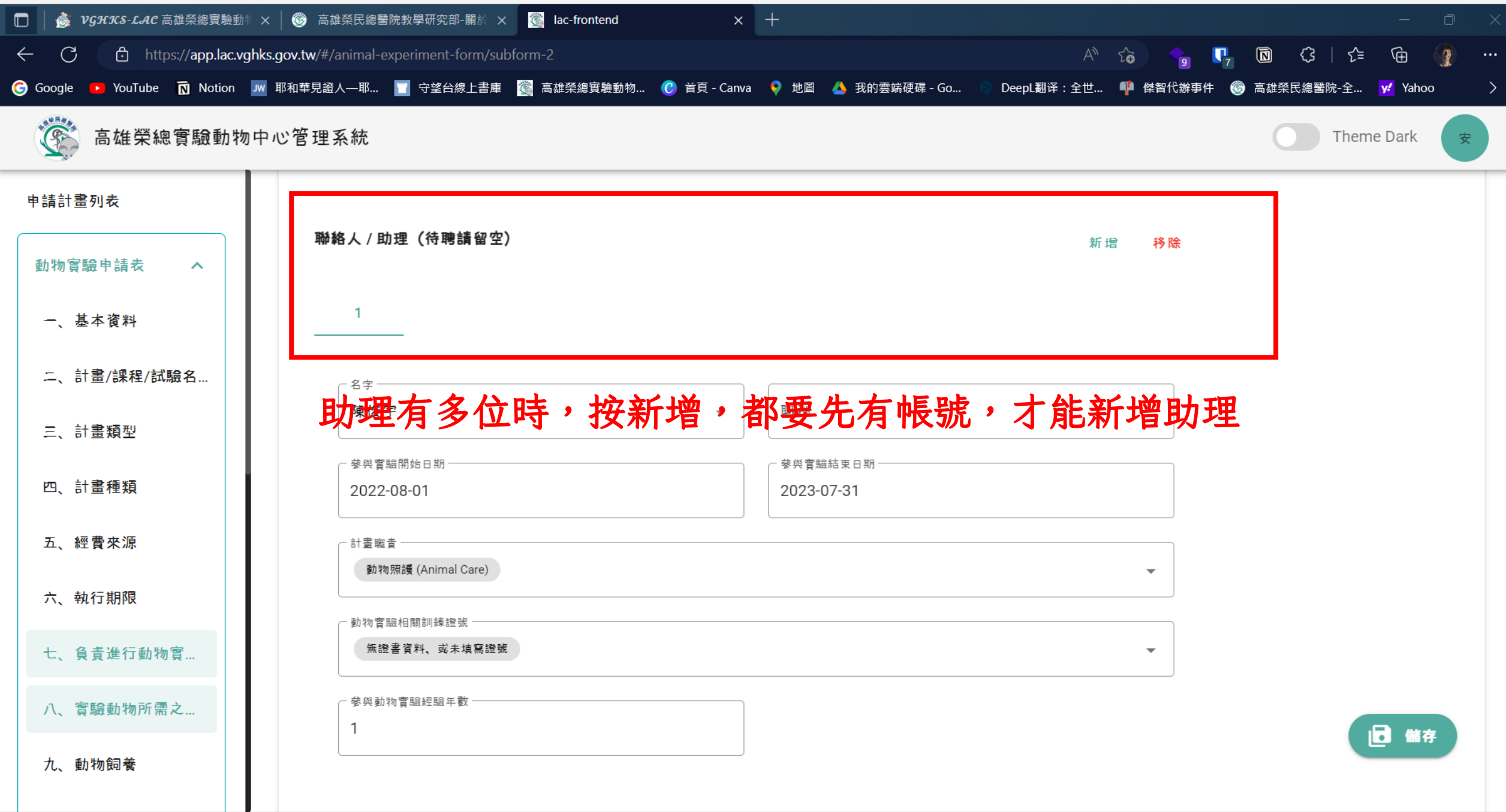

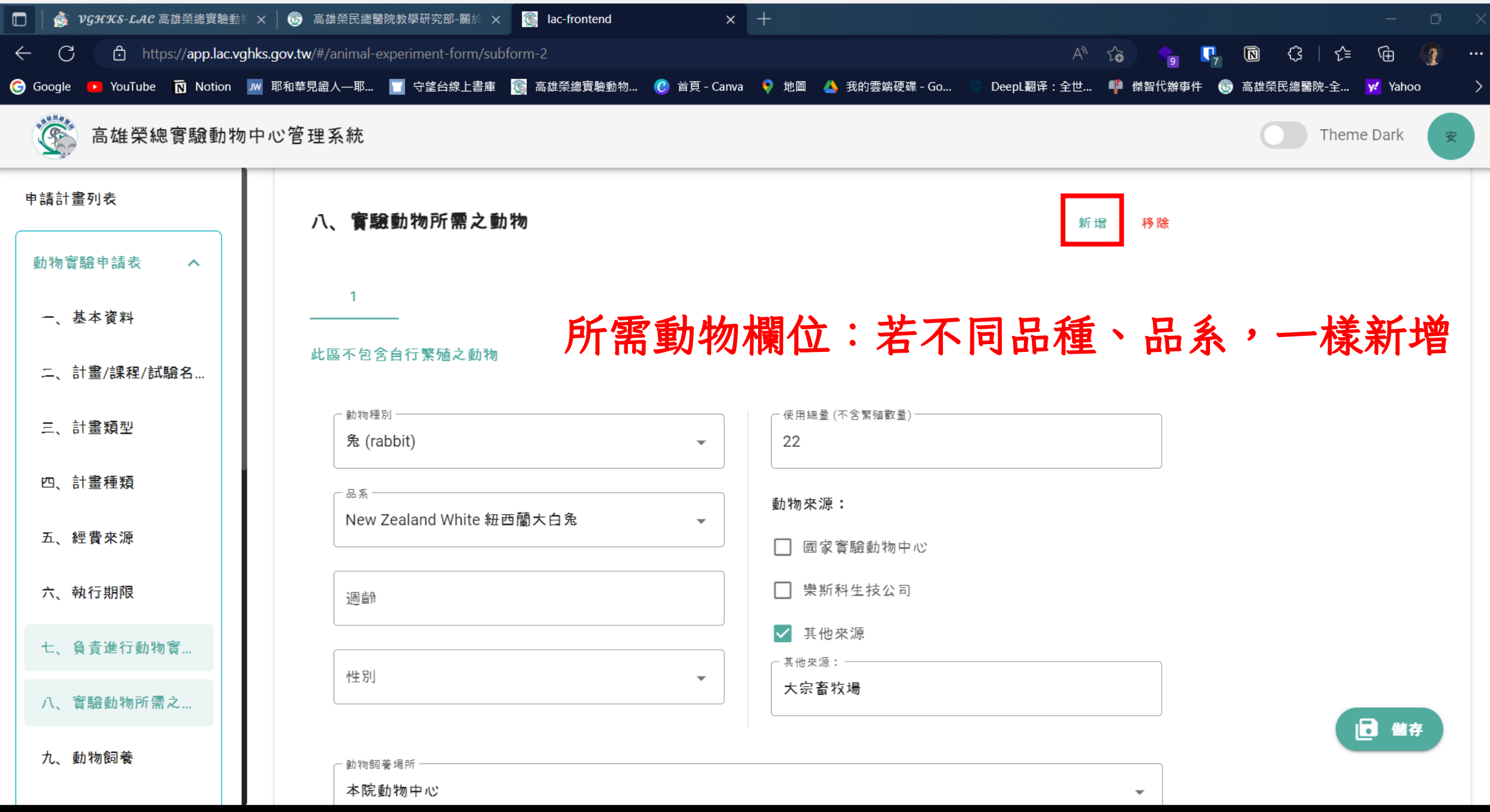

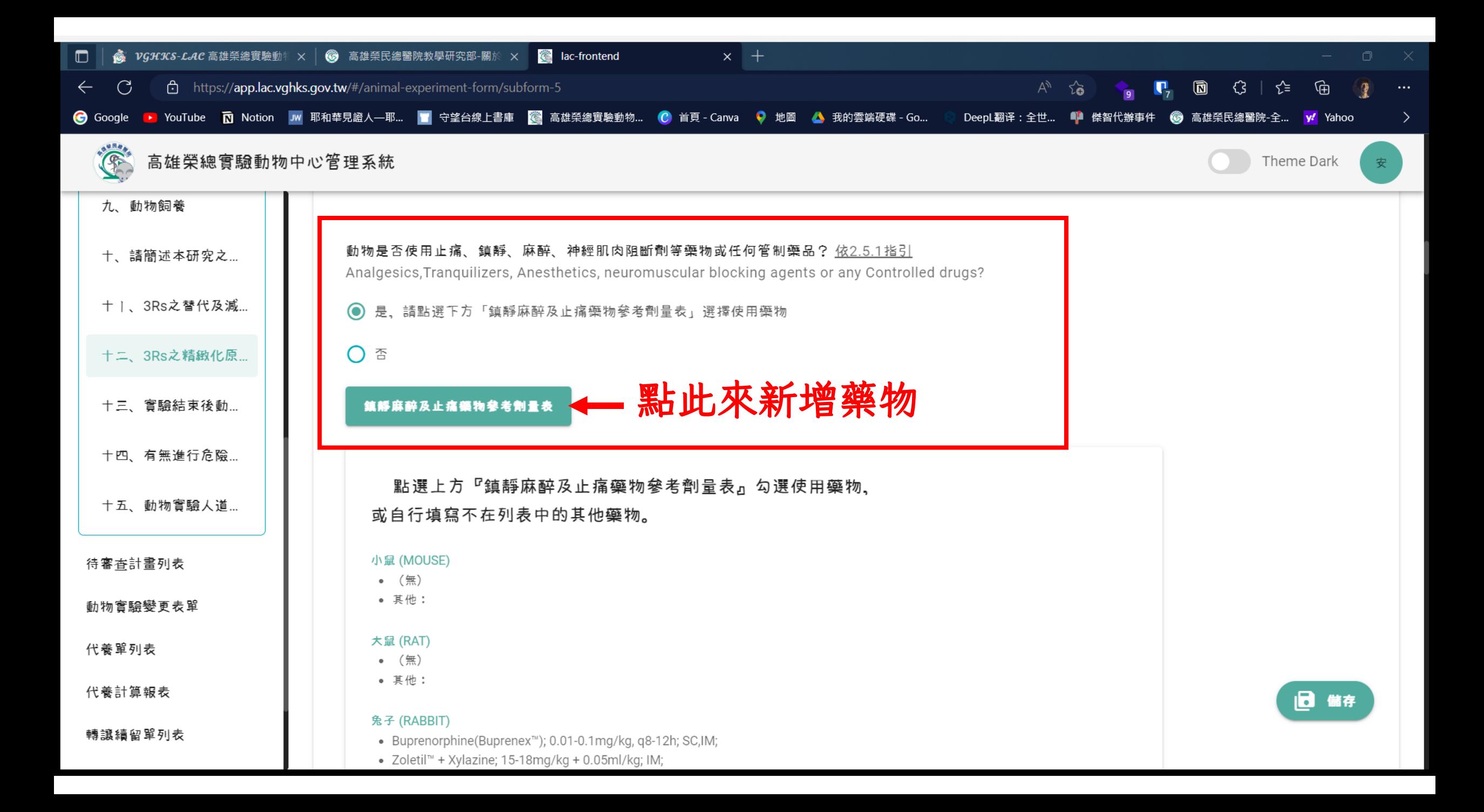

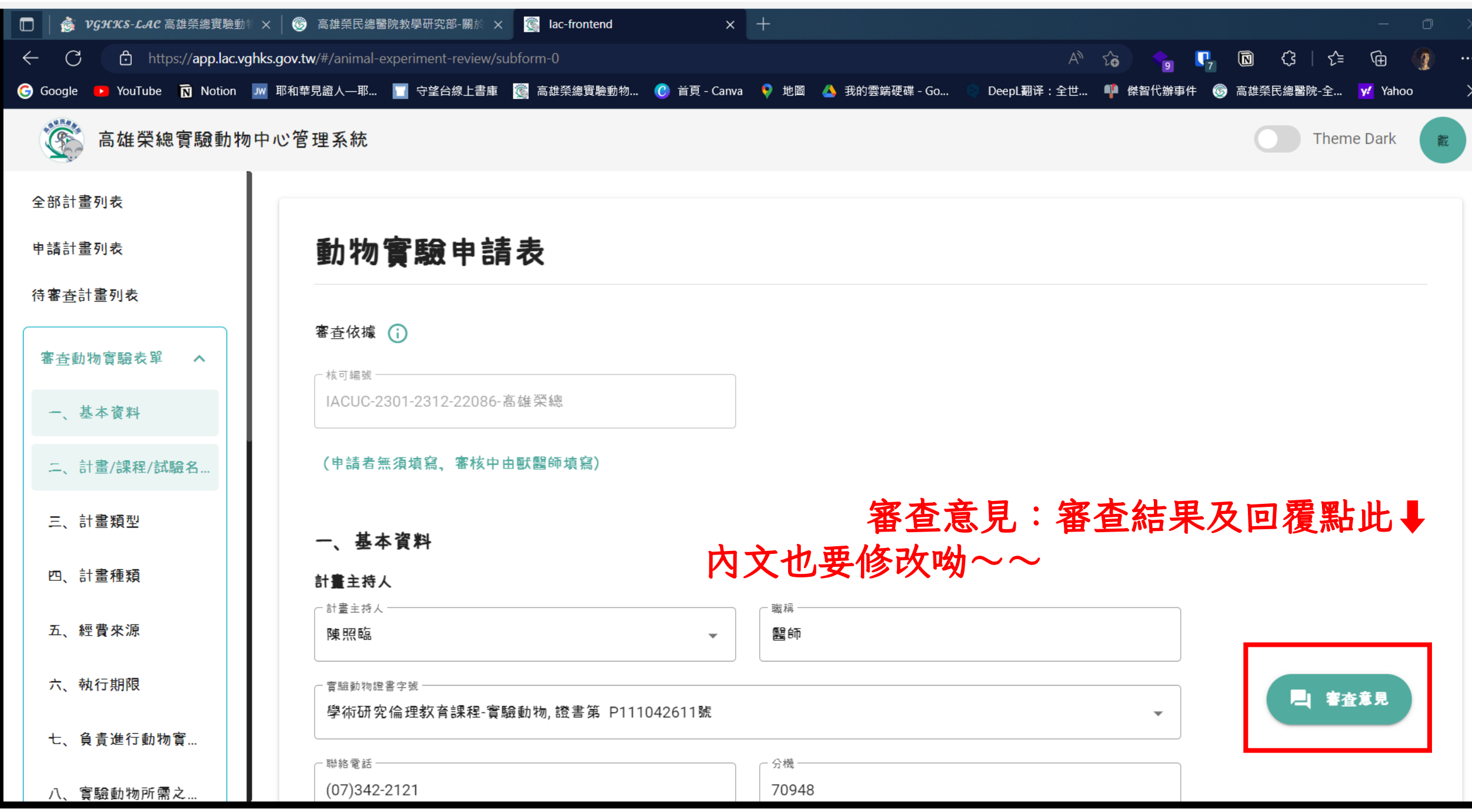

#### 到下一頁,會自動儲存,右下角也可以點 儲存

#### 助理填完申請表儲存(系統會同步PI帳 號),只有PI才能送出申請表

審查通過後,可下載PDF,內含申請表 內容&審查同意書

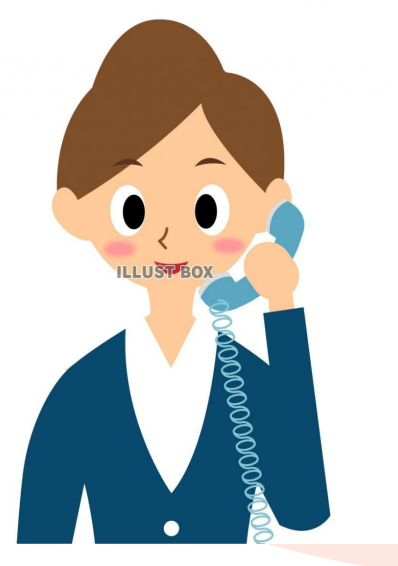

### 若有問題 請致電:71521 電子郵件: [mjtai@vghks.gov.tw](mailto:mjtai@vghks.gov.tw)

戴妙娟獸醫師

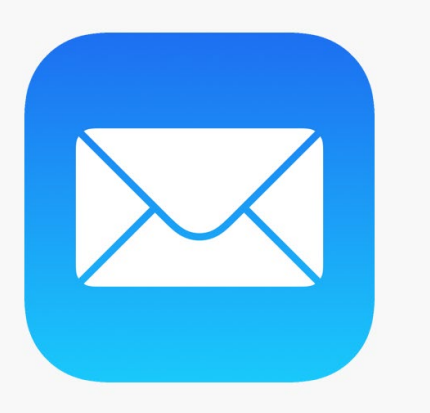